#### **REMI Database**

#### Antall Fernandes

# **Why we doing what we doing?**

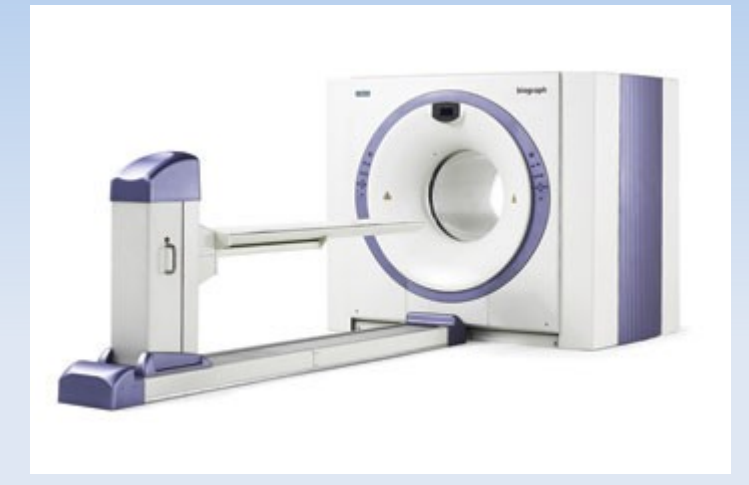

Positron emission tomography (PET) machine

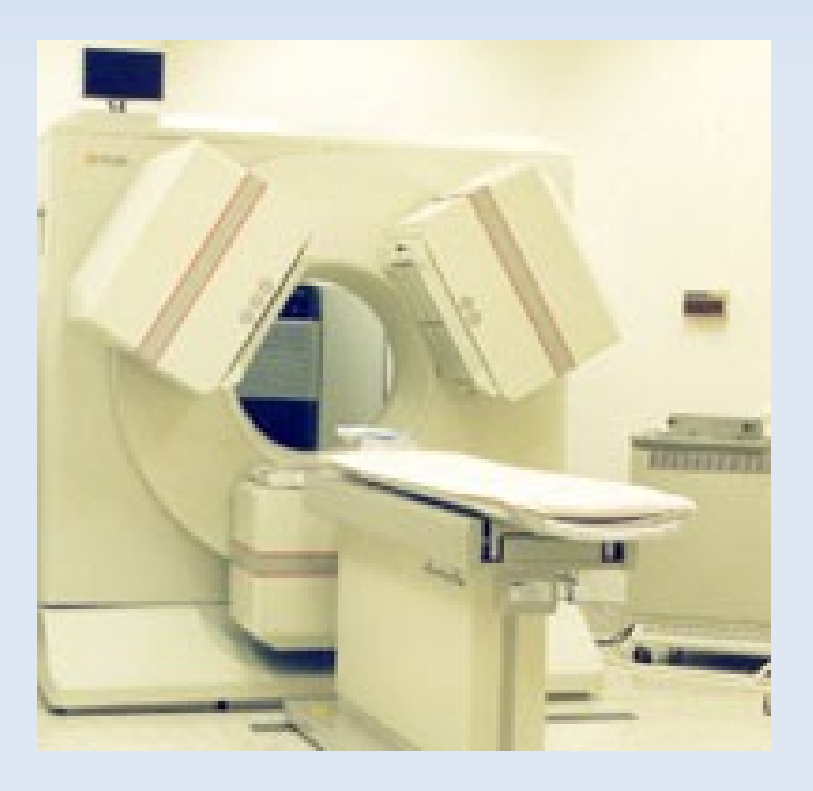

Single-photon emission computed tomography (SPECT) machine

# **REMI (Research Medical Imaging)**

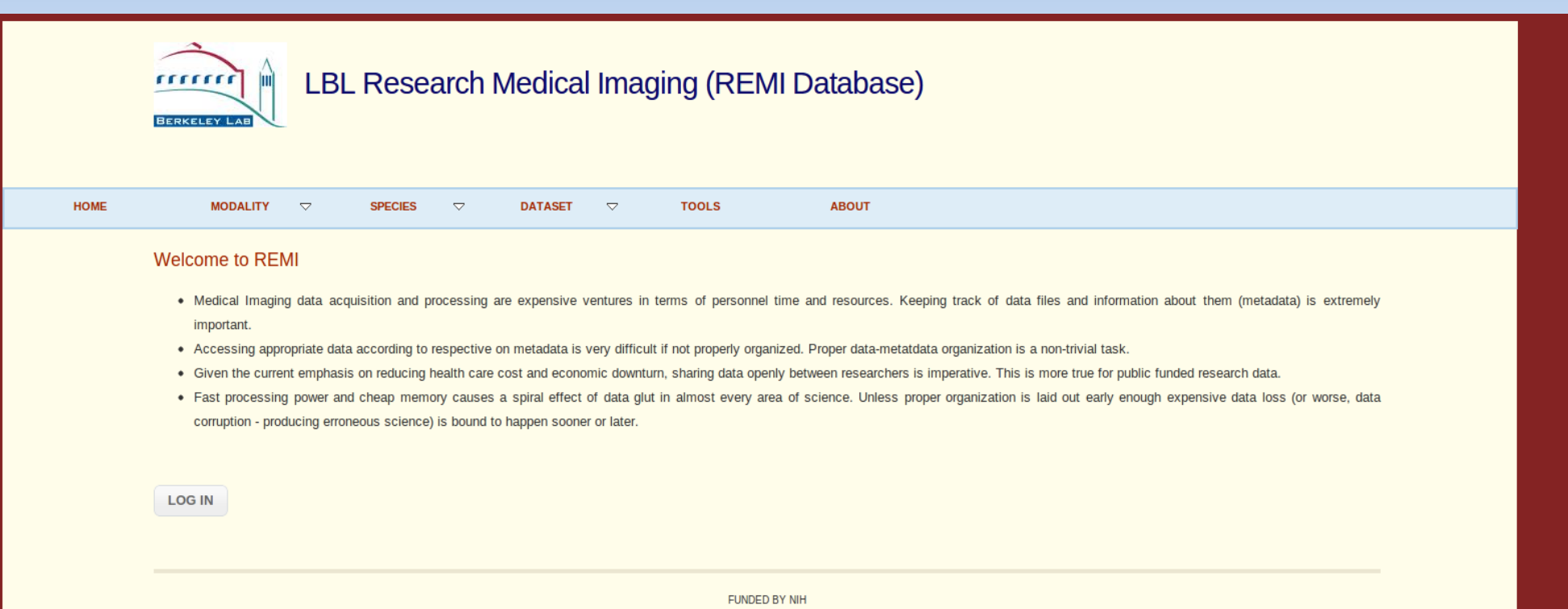

HOSTED AT GULLBERG LAB CREATED AND MAINTAINED BY FLORIDA TECH

# **REMI is all about...**

- Consolidating study data along with meta data
- Creating of logical collections
- **Physical data handling**
- **Security support**
- Data ownership
- Knowledge and information discovery

# **System Layout**

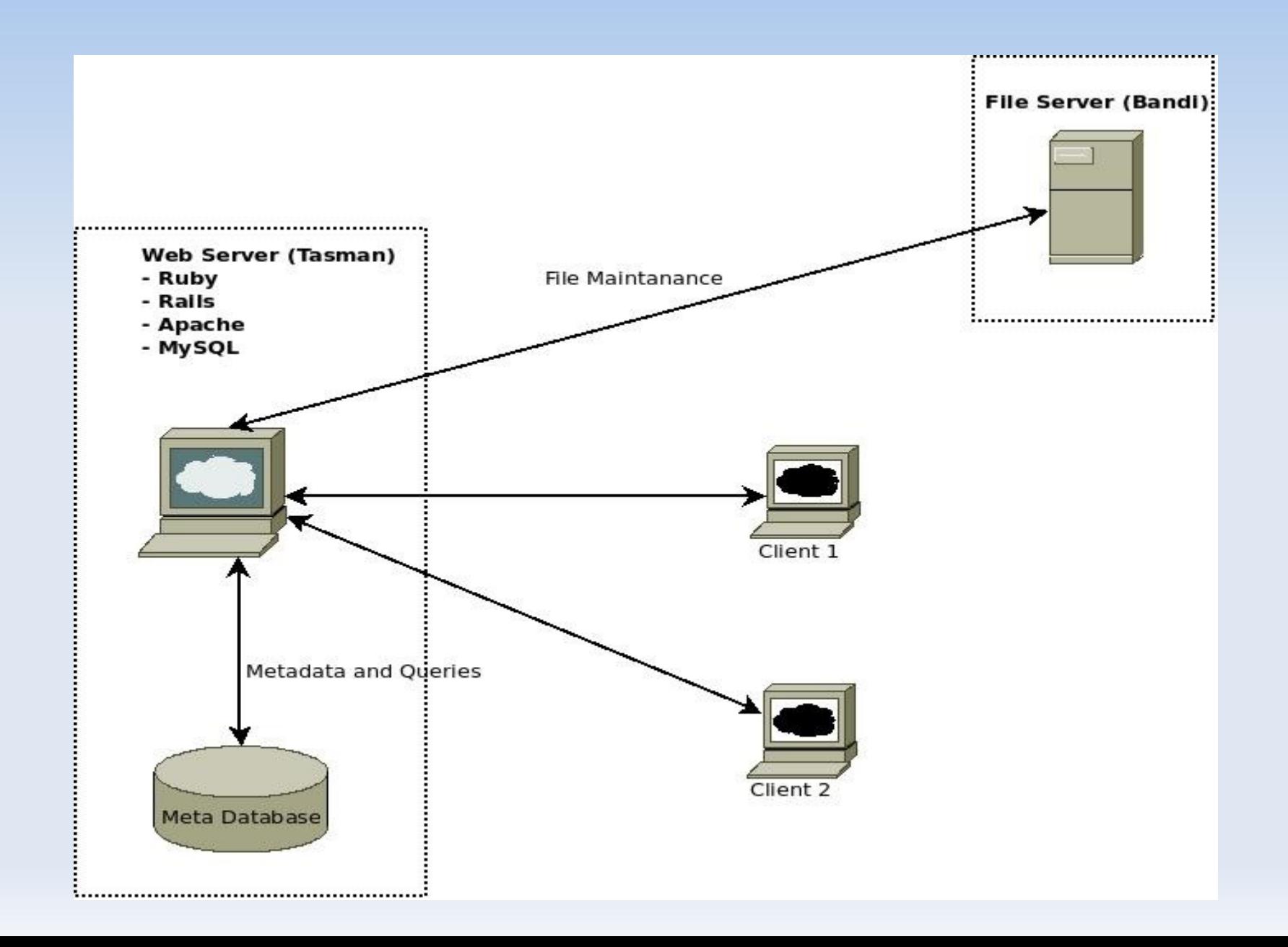

#### **Whats under the REMI hood?**

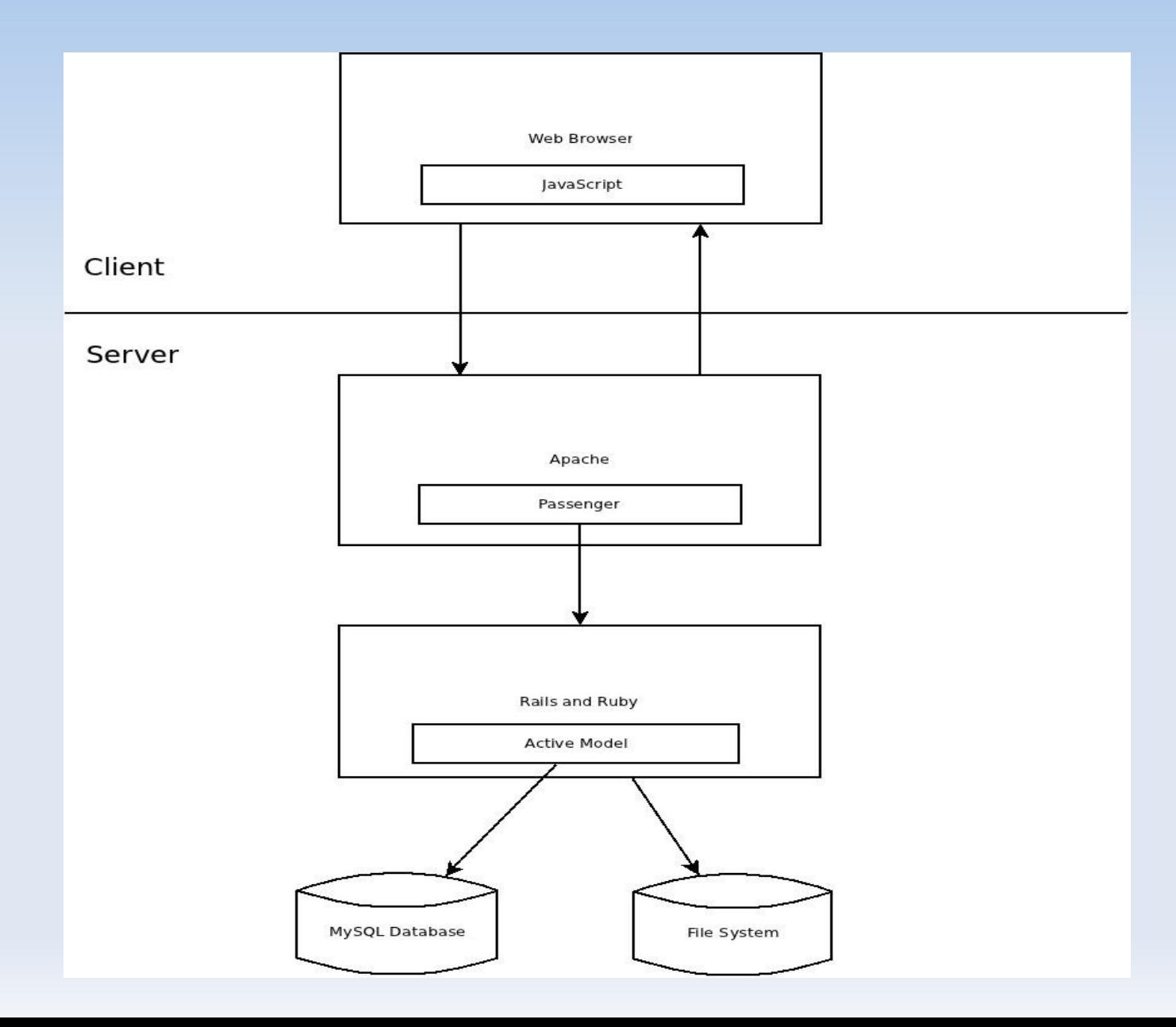

### **REST (Representational State Transfer)**

- REMI follows the [RESTful](http://www.ics.uci.edu/~taylor/documents/2002-REST-TOIT.pdf) software architecture.
- **Simple HTTP as opposed to RPC (Remote** Procedure Calls) and Web Services (SOAP, WSDL, et al.)
- RESTful applications use HTTP requests to
	- post data (create and/or update)
	- read data (e.g., make queries)
	- delete data.
- REST uses HTTP for all four CRUD (Create/Read/Update/Delete) operations.

### **REST vs SOAP Example**

```
Using Web Services and SOAP, the request would look something like this:
\leq?xml version="1.0"?>
<soap:Envelope
xmlns:soap="http://www.w3.org/2001/12/soap-envelope"
soap:encodingStyle="http://www.w3.org/2001/12/soap-encoding">
 <soap:body pb="http://www.acme.com/phonebook">
 <pb:GetUserDetails>
   <pb:UserID>12345</pb:UserID>
 </pb:GetUserDetails>
</soap:Body>
</soap:Envelope>
RESTful API
http://www.acme.com/phonebook/UserDetails/12345
```
ベ

# **Ruby on Rails (RoR)**

- **[Ruby on Rails](http://rubyonrails.org/) uses the Model-View-Controller** (MVC) architecture pattern to organize application programming.
- **Is intended to emphasize** 
	- Convention over Configuration (CoC)
	- **principle of Don't Repeat Yourself (DRY).**
- **Utilizes RESTful web services**

# **Configuration File**

```
-- CONFIGURATION FILE
<hibernate-mapping>
<class name="User" table="users">
  <id name="ID" column="id" type="string">
      <generator class="assigned"></generator>
 \langle/id>
 <property name="password" column="password" type="string" />
</class>
</hibernate-mapping>
-- DDL ON DATABASE
CREATE TABLE users (
  id VARCHAR(20) NOT NULL,
  password VARCHAR(20),
  PRIMARY KEY(id)
\vert;
```
# **Developing REMI**

- **Behaviour Driven Development (BDD) using [Cucumber](http://cukes.info/)** 
	- describe how software should behave in plain text

Feature: Addition In order to avoid silly mistakes As a math idiot I want to be told the sum of two numbers Scenario: Add two numbers Given I have entered 50 into the calculator And I have entered 70 into the calculator When I press add Then the result should be 120 on the screen

## **Another Cucumber example**

Feature: pay bill on-line

In order to reduce the time I spend paying bills

As a bank customer with a checking account

I want to pay my bills on-line

Scenario: pay a bill

Given checking account with \$50

And a payee named Walmart

And an Walmart bill for \$37

When I pay the Walmart bill

Then I should have \$13 remaining in my checking account

And the payment of \$37 to Acme should be listed in Recent Payments

# **Component/System Design**

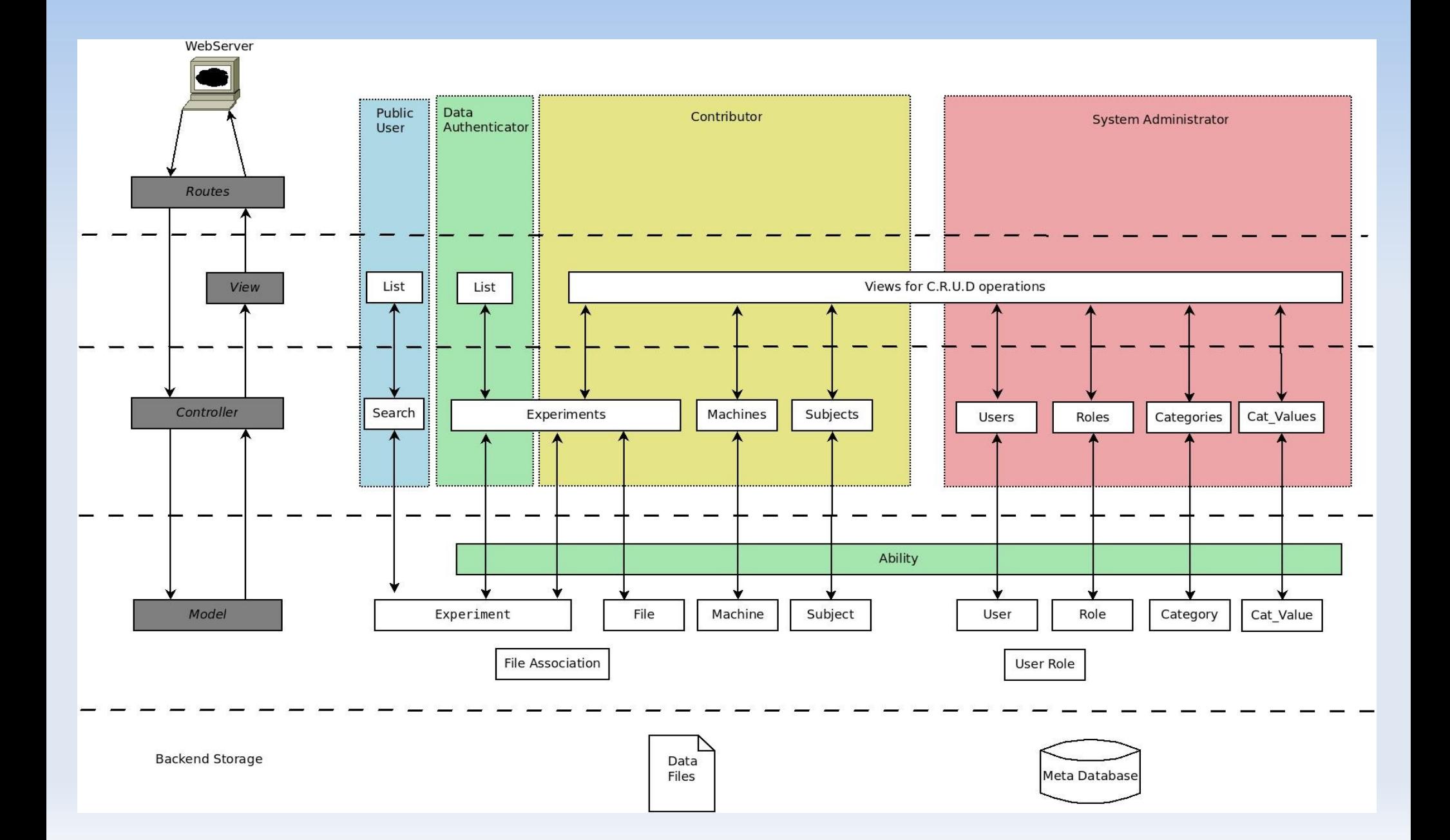

[REMI Test System](http://host75-177.harris-cc.fit.edu/) Thank You

# **Future Work**

- Validating moving from MRI to JRuby
	- MRI Ruby execution engine written in C
	- JRuby Ruby execution engine written in Java
- Move to a dynamic schema design
	- NoSQL could be the way to go
- **Handle large downloads more efficiently**
- **Design a better file upload functionality**

# **Things you will learn...**

- **Rails**
- **MySQL**
- **RSpec**
- **Cucumber**
- **Ruby**
- Git
- BDD